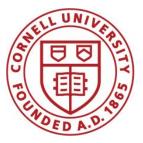

DSFA Spring 2019

#### Lecture 5

Census & Charts

#### **Announcements**

• Homework 2 due Thursday 2/7

#### **Tables Review**

### **Table Structure**

- A Table is a sequence of labeled columns
- Labels are strings
- Columns are arrays, all with the same length

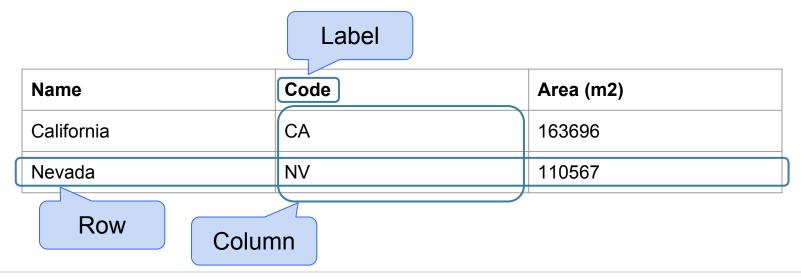

### **Table Methods**

- Creating and extending tables:
  - Table().with\_columns and Table.read\_table
- Finding the size: t.num\_rows and t.num\_columns
- Referring to columns: labels, relabeling, and indices
  - t.labels and t.relabeled; column indices start at 0
- Accessing data in a column
  - t.column takes a label or index and returns an array
- Using array methods to work with data in columns
  - **a.item(row\_index)** returns a value in an array
  - a.sum(), a.min(), a.max() Or sum(a), min(a), max(a)
- Creating new tables containing some of the original columns:
  - o select, drop

## **Manipulating Rows**

- t.sort(column) sorts the rows in increasing order
- t.take(row\_numbers) keeps the numbered rows
   Each row has an index, starting at 0
- t.where(column, are.condition) keeps all rows for which a column's value satisfies a condition
- t.where(column, value) keeps all rows for which a column's value equals some particular value
- t.with\_row makes a new table that has another row

#### **Discussion Questions**

The table **nba** has columns **NAME**, **POSITION**, and **SALARY**.

a) Create an array containing the names of all point guards (PG) who make more than \$15M/year

nba.where(1, 'PG').where(2, are.above(15)).column(0)

b) After evaluating these two expressions in order, what's the result of the second one?

nba.with\_row(['Samosa', 'Mascot', 100])
nba.where('NAME', are.containing('Samo'))

#### **Census Data**

## **The Decennial Census**

- Every ten years, the Census Bureau counts how many people there are in the U.S.
- In between censuses, the Bureau estimates how many people there are each year.
- Article 1, Section 2 of the Constitution:
  - "Representatives and direct Taxes shall be apportioned among the several States ... according to their respective Numbers ..."

## **Analyzing Census Data**

Leads to the discovery of interesting features and trends in the population

## **Census Table Description**

- Values have column-dependent interpretations
  - The SEX column: 1 is *Male*, 2 is *Female*
  - The POPESTIMATE2010 column: 7/1/2010 estimate
- In this table, some rows are sums of other rows
  - The SEX column: 0 is *Total* (of *Male* + *Female*)
  - The AGE column: 999 is *Total* of all ages
- Numeric codes are often used for storage efficiency
- Values in a column have the same type, but are not necessarily comparable (AGE 12 vs AGE 999)

#### **Data Visualization**

#### **Discussion Question**

Which of the following questions can be answered by this chart?

Among survey responders...

- What proportion did **not** use their phone for online banking?
- What proportion either used their phone for online banking or to look up real estate listings?
- Did everyone use their phone for at least one of these activities?
- Did anyone use their phone for both online banking and real estate?

#### More than Half of Smartphone Owners Have Used Their Phone to get Health Information, do Online Banking

% of smartphone owners who have used their phone to do the following in the last year

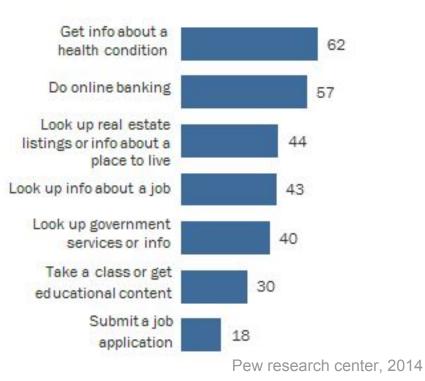

## **Area Principle**

Areas should be proportional to the values they represent

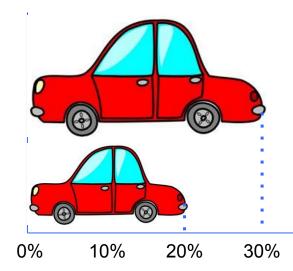

In 2013,

30% of accidental deaths of males were due to automobile accidents

20% of accidental deaths of females were due to automobile accidents

#### **Numerical Data**

### **How Do You Generate This Chart?**

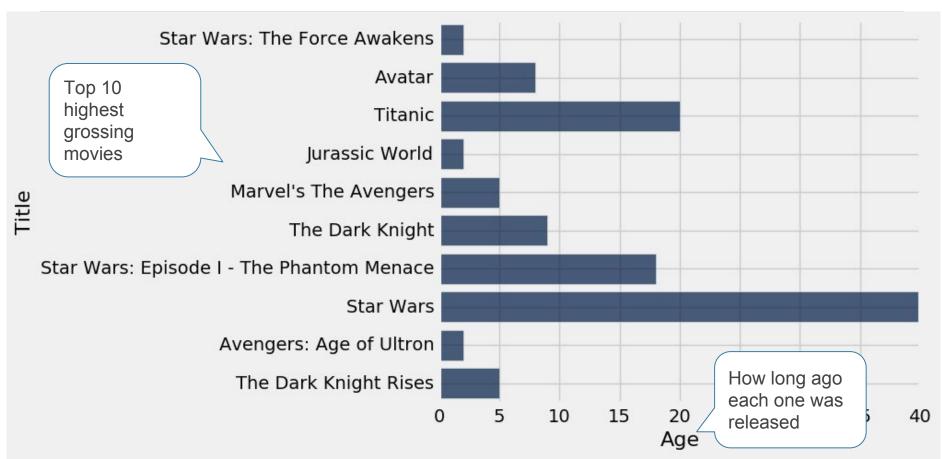

# **Types of Data**

All values in a column should be both the same type **and** be comparable to each other in some way

- **Numerical** Each value is from a numerical scale
  - Numerical measurements are ordered
  - Differences are meaningful
- **Categorical** Each value is from a fixed inventory
  - May or may not have an ordering
  - Categories are the same or different

### "Numerical" Data

Just because the values are numbers, doesn't mean the variable is numerical

- Census example had numerical SEX code (0, 1, and 2)
- It doesn't make sense to perform arithmetic on these "numbers", e.g. 1 - 0 or (0+1+2)/3 are nonsense here
- The variable SEX is still categorical, even though numbers were used for the categories

# Terminology

- Individuals: those whose features are recorded
- Variables: features; these vary across individuals
- Variables have different values
- Values can be **numerical**, or **categorical**, or of many other types
- **Distribution**: For each different value of the variable, the frequency of individuals that have that value
- Frequency is measured in counts. Later we will use proportions or percents.

## **Plotting Two Numerical Variables**

#### Scatter plot: scatter

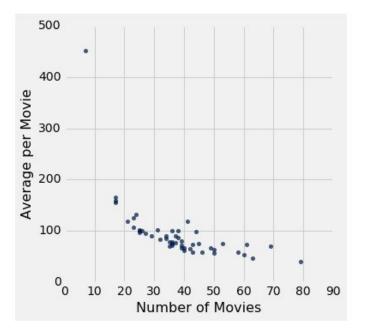

#### Line graph: plot

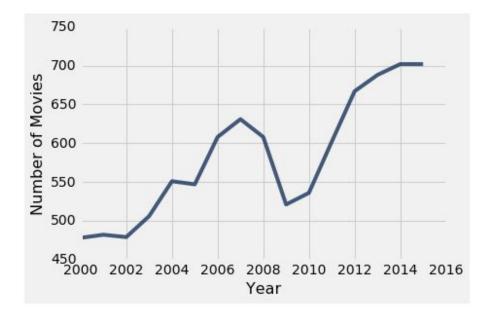

### **Categorical Data**

## **Bar Charts of Counts**

Distributions:

- The distribution of a variable (a column) describes the frequency of its different values
- The group method counts the number of rows for each value in a column

Bar charts can display the distribution of categorical values

- Proportion of how many US residents are male or female
- Count of how many top movies were released by each studio

## **Categorical Distributions**

#### bar chart: **barh**

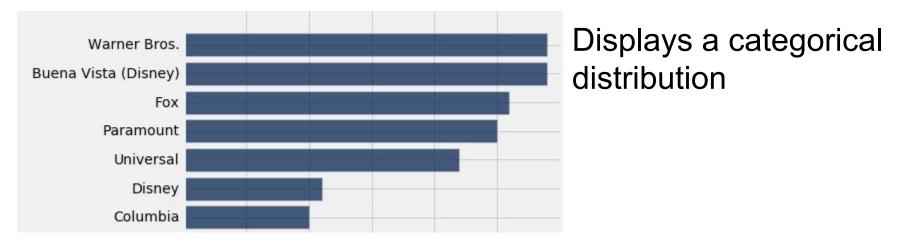

(But when the values of the variable have a rank ordering, or fixed sizes relative to each other, more care might be needed.)